The copy filmed here has been reproduced thanks to the generosity of:

## National Library of Canada

The images appearing here are the best quality possible considering the condition and legibility of tha original copy and in kaaping with tha filming contract specifications.

Original copias In printad papar covars ara filmad beginning with the front cover and ending on the iast page with a printed or illustrated impression, or the back cover when appropriate. All othar original copias ara filmad baginning on tha first page with a printed or illustrated impression, and ending on the last page with a printed or illustratad impression.

The last recorded frame on each microfiche shall contain the symbol  $\rightarrow$  (meaning "CON-TINUED"), or the symbol  $\nabla$  (meaning "END"), whichever applies.

IMaps, plates, charts, etc., may be filmad at different reduction ratios. Those too large to be antirely included in one exposure ara filmad baginning in the upper left hand corner, ieft to right and top to bottom, as many <sup>f</sup>ramas as required. The following diagrams illustrate the method:

1 2 3

L'exemplaire filmé fut reproduit grâce à la générosité da:

BIbllothéqua nationala du Canada

Les images suivantes ont été reproduites avec le plus grand soin, compte tenu de la condition et da la nattaté da l'axamplaira filmé, at an conformité avac las conditions du contrat da filmaga.

Les exemplaires originaux dont la couverture en papier est imprimée sont filmés en commençant par le premier plat et en terminant soit par la dernière paga qui comporte une empreinte d'impression ou d'illustration, soit par le second plat, selon le cas. Tous les autres exemplaires originaux aont filmés en commençant par la première page qui comporte une empreinte d'impression ou d'illustration et en terminant par la dernière page qui comporte une telle empreinte.

Un dea symbolea suivants apparaîtra sur la dernière image de chaque microfiche, selon le cas: le symbole - signifie "A SUIVRE", le symbole Y signifie "FIN".

Les cartes, planches, tableaux, etc., peuvent être filmés è des taux de réduction différents. Lorsque ie document est trop grand pour être reproduit en un seul cliché, il est filmé à partir de l'angle aupériaur gauche, de gauche è droite, et de haut en bas, en prenant le nombre d'images nécessaire. Les diagrammes suivants illustrant la méthode.

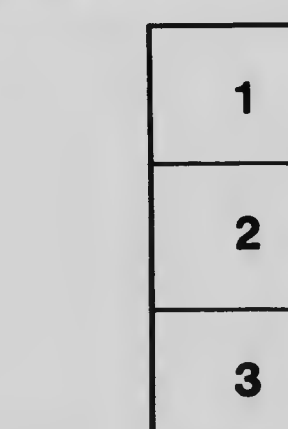

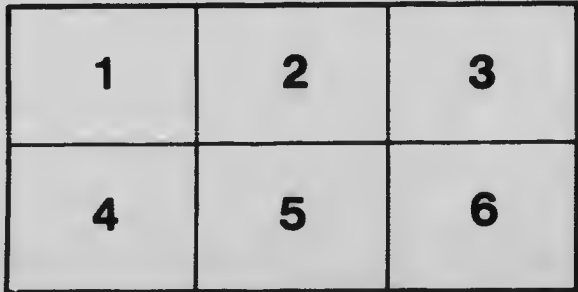